## Package 'rstackdeque'

April 13, 2015

<span id="page-0-0"></span>Type Package Title Persistent Fast Amortized Stack and Queue Data Structures Version 1.1.1 Date 2014-12-01 URL <https://github.com/oneilsh/rstackdeque> BugReports <https://github.com/oneilsh/rstackdeque/issues>

Author Shawn T. O'Neil

Maintainer Shawn T. O'Neil <shawn.oneil@cgrb.oregonstate.edu>

Description Provides fast, persistent (side-effect-free) stack, queue and deque (double-ended-queue) data structures. While deques include a superset of functionality provided by queues, in these implementations queues are more efficient in some specialized situations. See the documentation for rstack, rdeque, and rpqueue for details.

License MIT + file LICENSE

Suggests testthat

Depends utils

NeedsCompilation no

Repository CRAN

Date/Publication 2015-04-13 22:27:44

## R topics documented:

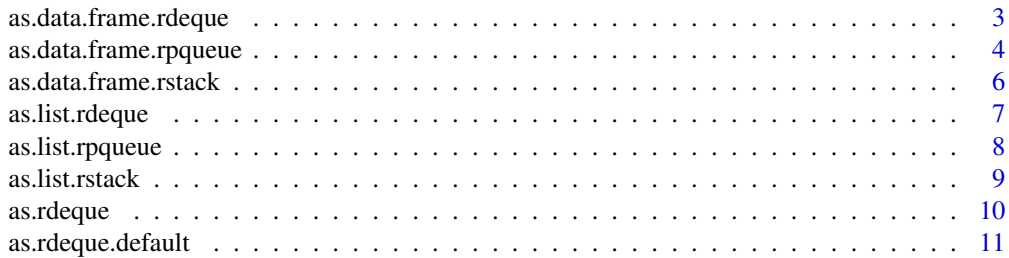

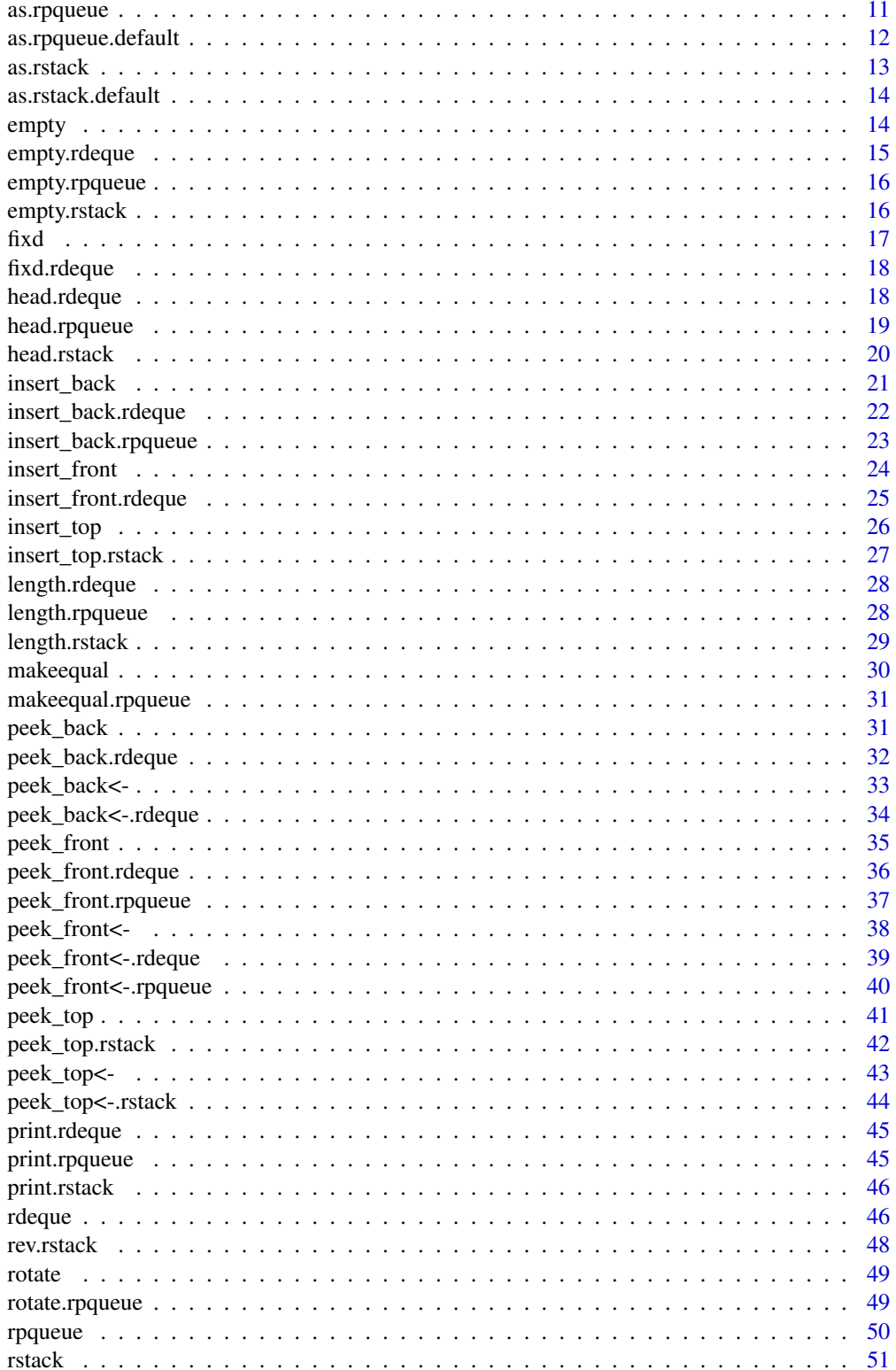

### <span id="page-2-0"></span>as.data.frame.rdeque 3

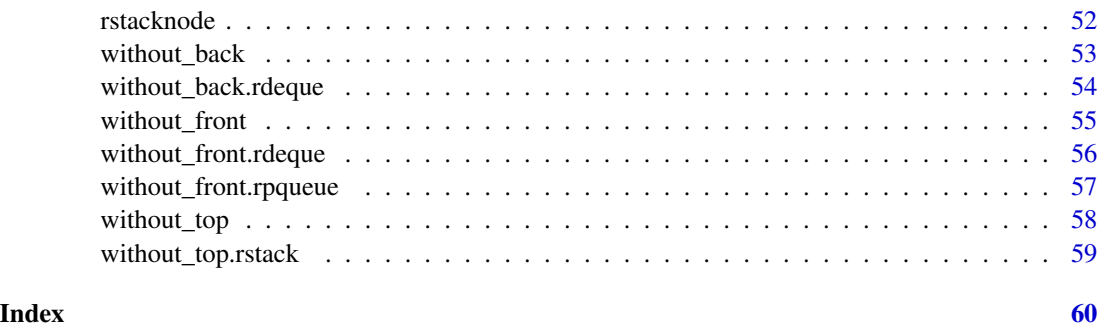

as.data.frame.rdeque *Convert an rdeque to a data.frame*

#### Description

Converts the elements of an rdeque into rows of a data.frame, if this is reasonable.

### Usage

```
## S3 method for class 'rdeque'
as.data.frame(x, row.names = NULL, optional = FALSE, ...)
```
### Arguments

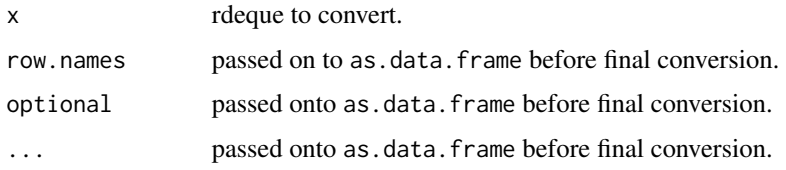

### Details

This function runs in  $O(N)$  time in the size of the rdeque, and will only work if all elements of the deque have the same length() (e.g., same number of columns), and if any of the elements have names, then those names do not conflict (e.g., same column names where used). This is accomplished by a call to do.call("rbind", [as.list.rdeque](#page-6-1)(x)), where as.list.rdeque converts the rdeque to a list where the front element becomes the first element of the list.

#### Value

a data.frame with the first row the previous front of the deque and last row the previous back.

### See Also

[as.list.rdeque](#page-6-1) for conversion to a list and the generic [as.data.frame](#page-0-0).

#### Examples

```
d \leftarrow rdeque()
d \le insert_front(d, data.frame(names = c("Bob", "Joe"), ages = c(25, 18)))
d <- insert_front(d, data.frame(names = c("Mary", "Kate", "Ashley"), ages = c(27, 26, 21)))
print(d)
dd <- as.data.frame(d)
print(dd)
## Elements may be similarly-named lists as well, representing individual rows:
d \leq rdeque()
d \leq insert_front(d, list(name = "Bob", age = 25))
d \leq insert_front(d, list(name = "Mary", age = 24))
print(d)
dd <- as.data.frame(d)
print(dd)
## Building a deque in a loop, converting to a dataframe after the fact:
d \leftarrow rdeque()
for(i in 1:1000) {
 if(runif(1,0,1) < 0.5) {
   d \leq insert_front(d, data.frame(i = i, type = "sqrt", val = sqrt(i)))
 } else {
  d \leq insert_back(d, data.frame(i = i, type = "log", val = log(i)))
 }
 if(i %% 100 == 0) {
   print(i/1000)
 }
}
print(head(as.data.frame(d)))
```
<span id="page-3-1"></span>as.data.frame.rpqueue *Convert an rpqueue to a data.frame*

### Description

Converts the elements of an rpqueue into rows of a data.frame, if this is reasonable.

#### Usage

```
## S3 method for class 'rpqueue'
as.data.frame(x, row.names = NULL, optional = FALSE, ...)
```
#### Arguments

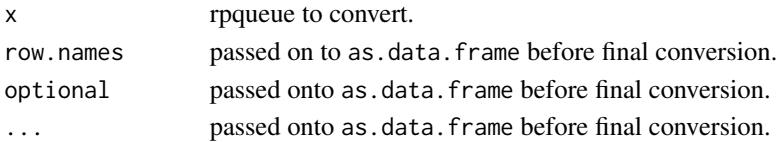

<span id="page-3-0"></span>

#### <span id="page-4-0"></span>Details

This function runs in  $O(N)$  time in the size of the rpqueue, and will only work if all elements of the queue have the same length() (e.g., same number of columns), and if any of the elements have names, then those names do not conflict (e.g., same column names where used). This is accomplished by a call to do.call("rbind", as.list.rpqueue(x)), where [as.list.rpqueue](#page-7-1) converts the rpqueue to a list where the front element becomes the first element of the list.

#### Value

a data.frame with the first row the previous front of the queue and last row the previous back.

### See Also

as. list. rpqueue for conversion to a list and the generic as. data. frame.

```
q <- rpqueue()
q <- insert_back(q, data.frame(names = c("Bob", "Joe"), ages = c(25, 18)))
q <- insert_back(q, data.frame(names = c("Mary", "Kate", "Ashley"), ages = c(27, 26, 21)))
print(q)
qq <- as.data.frame(q)
print(qq)
## Elements may be similarly-named lists as well, representing individual rows:
q \leftarrow rpqueue()
q \leftarrow insert_back(q, list(name = "Bob", age = 25))
q \leq insert_back(q, list(name = "Mary", age = 24))
print(q)
qq <- as.data.frame(q)
print(qq)
## Building a deque in a loop, converting to a dataframe after the fact:
q \leftarrow rpqueue()
for(i in 1:1000) {
if(runif(1,0,1) < 0.5) {
  q \leq insert_back(q, data.frame(i = i, type = "sqrt", val = sqrt(i)))
 } else {
   q \leq insert_back(q, data.frame(i = i, type = "log", val = log(i)))
 }
if(i %% 100 == 0) {
   print(i/1000)
}
}
print(head(as.data.frame(q)))
```
<span id="page-5-1"></span><span id="page-5-0"></span>as.data.frame.rstack *Convert an rstack to a data.frame*

#### Description

Converts the elements of an rstack into rows of a data.frame, if this is reasonable.

#### Usage

```
## S3 method for class 'rstack'
as.data.frame(x, row.names = NULL, optional = FALSE, ...)
```
#### **Arguments**

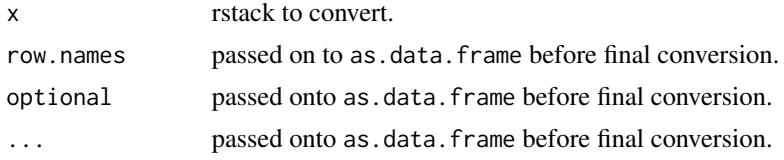

#### Details

This function runs in  $O(N)$  time in the size of the rstack, and will only work if all elements of the stack have the same length() (e.g., same number of columns), and if any of the elements have names, then those names do not conflict (e.g., same column names where used). This is accomplished by a call to do.call("rbind", as.list.rstack(x)), where [as.list.rstack](#page-8-1) converts the rstack to a list where the top element becomes the first element of the list.

#### Value

a data.frame with the first row the previous top of the stack.

#### See Also

[as.list.rstack](#page-8-1) for conversion to a list and the generic [as.data.frame](#page-0-0).

```
s < -rstack()s \leq insert_top(s, data.frame(names = c("Bob", "Joe"), ages = c(25, 18)))
s <- insert_top(s, data.frame(names = c("Mary", "Kate", "Ashley"), ages = c(27, 26, 21)))
print(s)
sd <- as.data.frame(s)
print(sd)
## Elements may be similarly-named lists as well, representing individual rows:
s \leftarrow \text{rstack()}s \leq insert_top(s, list(name = "Bob", age = 25))
```
### <span id="page-6-0"></span>as.list.rdeque 7

```
s \leq insert_top(s, list(name = "Mary", age = 24))
print(s)
sd <- as.data.frame(s)
print(sd)
## Building a stack in a loop, converting to a dataframe after the fact:
s \leftarrow \text{rstack()}for(i in 1:1000) {
if(runif(1,0,1) < 0.5) {
   s \leftarrow insert_top(s, data.frame(i = i, type = "sqrt", val = sqrt(i)))
} else {
   s \le insert_top(s, data.frame(i = i, type = "log", val = log(i)))
 }
if(i %% 100 == 0) {
   print(i/1000)
}
}
print(head(as.data.frame(s)))
```
<span id="page-6-1"></span>as.list.rdeque *Convert an rdeque to a list*

#### Description

Converts an rdeque to a list, where the front of the deque becomes the first element of the list, the second-from-front the second, and so on.

#### Usage

```
## S3 method for class 'rdeque'
as.list(x, ...)
```
#### **Arguments**

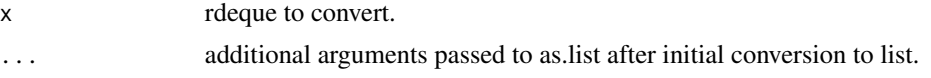

### Details

Runs in  $O(N)$  time in the size of the rdeque, but the generated list is pre-allocated for efficiency.

### Value

a list containing the elements of the rdeqeue in front-to-back order.

### See Also

[as.data.frame.rstack](#page-5-1) and the generic [as.list](#page-0-0).

### Examples

```
d \leftarrow rdeque()
d <- insert_front(d, "a")
d <- insert_front(d, "b")
dlist <- as.list(d)
print(dlist)
```
<span id="page-7-1"></span>as.list.rpqueue *Convert an rpqueue to a list*

### Description

Converts an rpqueue to a list, where the front of the queue becomes the first element of the list, the second-from-front the second, and so on.

#### Usage

## S3 method for class 'rpqueue' as.list $(x, \ldots)$ 

### Arguments

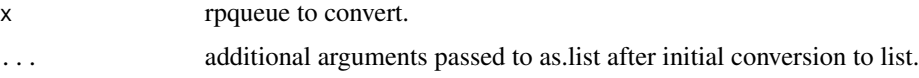

### Details

Runs in  $O(N)$  time in the size of the rpqueue, but the generated list is pre-allocated for efficiency.

### Value

a list containing the elements of the rpqueue in front-to-back order.

#### See Also

[as.data.frame.rpqueue](#page-3-1) and the generic [as.list](#page-0-0).

```
q <- rpqueue()
q <- insert_back(q, "a")
q <- insert_back(q, "b")
qlist <- as.list(q)
print(qlist)
```
<span id="page-7-0"></span>

<span id="page-8-1"></span><span id="page-8-0"></span>Converts an rstack to a list, where the top of the stack becomes the first element of the list, the second-from-top the second, and so on.

#### Usage

## S3 method for class 'rstack' as.list $(x, \ldots)$ 

### Arguments

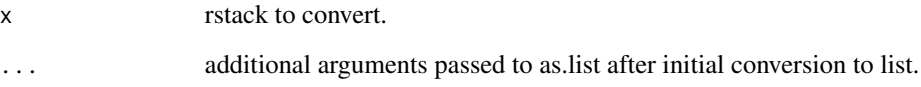

### Details

Runs in  $O(N)$  time in the size of the stack, but the generated list is pre-allocated for efficiency.

#### Value

a list containing the elements of the stack in top-to-bottom order.

### See Also

[as.data.frame.rstack](#page-5-1)

```
s <- rstack()
s <- insert_top(s, "a")
s <- insert_top(s, "b")
slist <- as.list(s)
print(slist)
```
<span id="page-9-1"></span><span id="page-9-0"></span>

Creates a new rdeque from a given input. Coerces input to a list first using as.list, the element at x[[1]] becomes the front of the new rdeque.

#### Usage

 $as.$ rdeque $(x, \ldots)$ 

#### Arguments

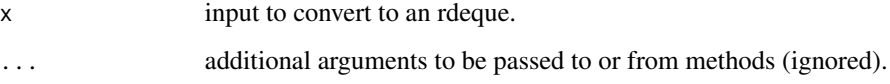

### Details

Runs in  $O(N)$  in the size of the input. Because data.frames return a list of columns when run through as.list, running as.rdeque results in a deque of columns, rather than a deque of rows.

### Value

a new rdeque.

#### See Also

[rdeque](#page-45-1).

print(oops)

```
d <- as.rdeque(1:20)
print(d)
d <- as.rdeque(1:200000)
print(d)
## A deck with only 5 elements, one for each column
oops <- as.rdeque(iris)
```
<span id="page-10-0"></span>as.rdeque.default *Default method for converting to an rdeque*

### Description

Default method for converting to an rdeque.

#### Usage

```
## Default S3 method:
as.rdeque(x, \ldots)
```
#### Arguments

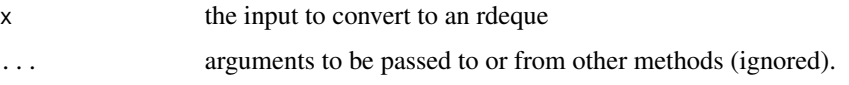

### Details

Elements from the input (of any type) are first converted to a list with [as.list](#page-0-0), after this an rdeque of the appropriate size is created holding the elements. The element at x[[1]] becomes the front of the rdeque. Runs in time  $O(n)$ , in the size of the number of elements contained in the resulting rdeque.

#### Value

a filled [rdeque](#page-45-1).

### See Also

[rdeque](#page-45-1) for info about rdeques, [as.rdeque](#page-9-1) for the generic function.

<span id="page-10-1"></span>as.rpqueue *Create a pre-filled rpqueue from a given input*

### Description

Creates a new rpqueue from a given input. Coerces input to a list first using as.list, the element at x[[1]] becomes the front of the new queue.

#### Usage

as.rpqueue $(x, \ldots)$ 

#### <span id="page-11-0"></span>Arguments

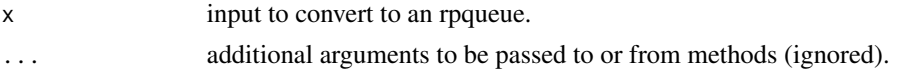

### Details

Runs in  $O(N)$  in the size of the input. Because data.frames return a list of columns when run through as.list, running as.rpqueue results in a queue of columns, rather than a queue of rows.

### Value

a new rpqueue.

#### See Also

[rpqueue](#page-49-1).

### Examples

```
d <- as.rpqueue(1:20)
print(d)
## A queue with only 5 elements, one for each column
oops <- as.rdeque(iris)
print(oops)
```
as.rpqueue.default *Default method for converting to an rpqueue*

#### Description

Default method for converting to an rpqueue.

#### Usage

```
## Default S3 method:
as.rpqueue(x, \ldots)
```
### Arguments

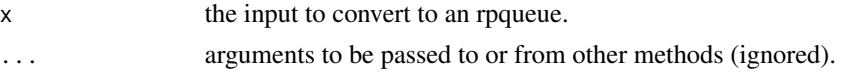

### Details

Elements from the input (of any type) are first converted to a list with [as.list](#page-0-0), after this an rpqueue of the appropriate size is created holding the elements. The element at x[[1]] becomes the front of the rpqueue. Runs in time  $O(n)$ .

#### <span id="page-12-0"></span>as.rstack 13

### Value

a filled [rpqueue](#page-49-1).

#### See Also

[rpqueue](#page-49-1) for info about rpqueues, [as.rpqueue](#page-10-1) for the generic function.

<span id="page-12-1"></span>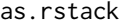

Create an rstack pre-filled from a given input

### Description

Creates a new rstack from a given input. Coerces input to a list first using as.list, the element at x[[1]] becomes the top of the new rstack.

### Usage

 $as.rstack(x, ...)$ 

### Arguments

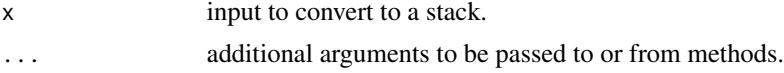

#### Details

Runs in  $O(N)$  in the size of the input. Because data frames return a list of columns when run through as.list, running as.rstack results in a stack of columns, rather than a stack of rows.

### Value

a new rstack.

#### See Also

[rstack](#page-50-1).

```
s <- as.rstack(1:20)
print(s)
s <- as.rstack(1:200000)
print(s)
## A stack with only 5 elements, one for each column
oops <- as.rstack(iris)
print(oops)
```
<span id="page-13-0"></span>as.rstack.default *Default method for converting to an rstack*

### Description

Default method for converting to an rstack.

### Usage

```
## Default S3 method:
as.rstack(x, ...)
```
### Arguments

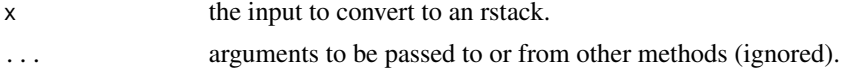

### Details

Elements from the input (of any type) are first converted to a list with as. list, after this an rstack of the appropriate size is created holding the elements. The element at x[[1]] becomes the top of the stack.

#### Value

a filled [rstack](#page-50-1).

### See Also

[rstack](#page-50-1) for info about rstacks, [as.rstack](#page-12-1) for the generic.

<span id="page-13-1"></span>empty *Check if an rstack, rdeque, or rpqueue is empty*

### Description

Check if an rstack, rdeque, or rpqueue is empty.

### Usage

 $empty(x, \ldots)$ 

### Arguments

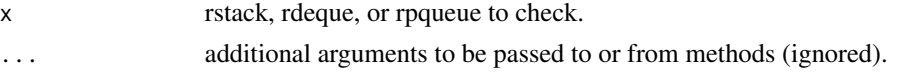

### <span id="page-14-0"></span>empty.rdeque 15

### Details

Runs in  $O(1)$  time for all types.

### Value

logical vector of length 1.

### Examples

```
s <- rstack()
print(empty(s)) ## TRUE
s <- insert_top(s, "a")
print(empty(s)) ## FALSE
```
empty.rdeque *Check if an rdeque is empty*

### Description

Check if an rdeque is empty.

### Usage

## S3 method for class 'rdeque'  $empty(x, \ldots)$ 

#### Arguments

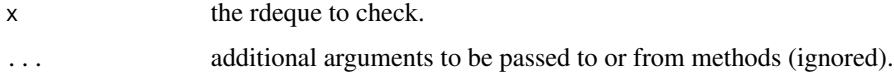

### Details

Runs in  $O(1)$  time.

### Value

logical vector of length 1.

### See Also

[empty](#page-13-1) for the generic function that can be used on rstacks, rdeques, and rpqueues.

<span id="page-15-0"></span>

Check if an rpqueue is empty.

### Usage

## S3 method for class 'rpqueue'  $empty(x, \ldots)$ 

### Arguments

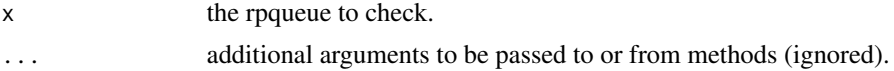

### Details

Runs in  $O(1)$  time.

### Value

logical vector of length 1.

#### See Also

[empty](#page-13-1) for the generic function that can be used on rstacks, rdeques, and rpqueues.

empty.rstack *Check if an rstack is empty*

Description

Check if an rstack is empty.

### Usage

## S3 method for class 'rstack'  $empty(x, \ldots)$ 

### Arguments

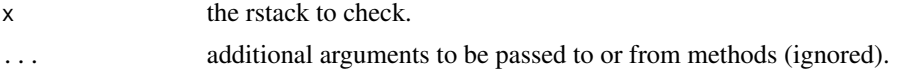

#### <span id="page-16-0"></span> $\beta$  17

### Details

Runs in  $O(1)$  time.

### Value

logical vector of length 1.

### See Also

[empty](#page-13-1) for the generic function that can be used on rstacks, rdeques, and rpqueues.

fixd *Fix an rdeque*

### Description

Maintains the invariant that there is always something in two stacks used by rdeques under the hood so long as there is 2 more elements in the rdeque.

#### Usage

 $fixed(d, \ldots)$ 

#### Arguments

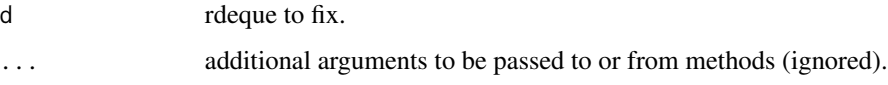

### Details

In fact, fix will be called whenever there are fewer than 6 elements in both the front and end of the deque. Generally this method is  $O(N)$ , and so a full copy is returned.

#### Value

fixed, "balanced" deque.

#### References

Okasaki, Chris. Purely Functional Data Structures. Cambridge University Press, 1999.

<span id="page-17-0"></span>

A method used behind the scenes to provide  $O(1)$ -amortized time for most operations. Runs in  $O(n)$  time worst case; restructures the rdeque so that the two internal rstacks are roughly the same length.

#### Usage

## S3 method for class 'rdeque' fixd(d, ...)

#### Arguments

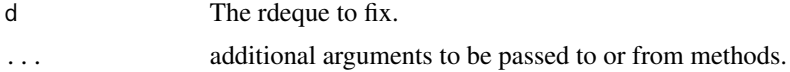

### Value

a fixed deque.

#### References

Okasaki, Chris. Purely Functional Data Structures. Cambridge University Press, 1999.

head.rdeque *Return the first n elements of an rdeque as an rdeque*

#### Description

Returns the first n elements of a deque as a deque, or all of the elements if its length is less than n.

### Usage

## S3 method for class 'rdeque' head(x,  $n = 6L, ...$ )

#### Arguments

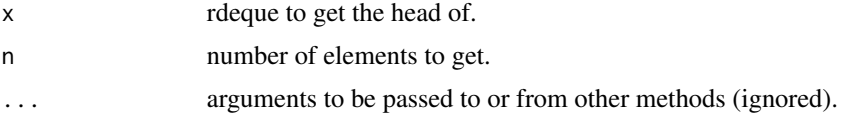

### <span id="page-18-0"></span>head.rpqueue 19

### Details

Runs in  $O(n)$  time (in the size of the number of elements requested).

### Value

a new rdeque.

### Examples

```
d <- rdeque()
d <- insert_back(d, "a")
d <- insert_back(d, "b")
d <- insert_back(d, "c")
dt <- head(d, n = 2)
print(dt)
```
head.rpqueue *Return the head (front) of an rpqueue*

### Description

Returns the first *n* elements of an rpqueue as an rpqueue, or all of the elements if length(x)  $\leq$  n.

### Usage

## S3 method for class 'rpqueue' head(x,  $n = 6L, ...$ )

#### Arguments

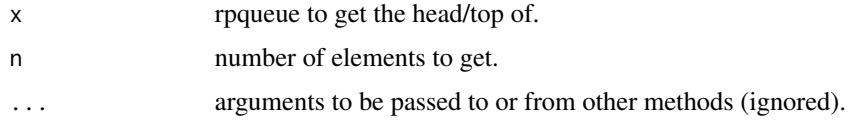

### Details

Runs in  $O(n)$  time (in the size of the number of elements requested).

#### Value

an [rpqueue](#page-49-1).

### See Also

[rpqueue](#page-49-1).

### Examples

```
q \leftarrow rpqueue()
q <- insert_back(q, "a")
q <- insert_back(q, "b")
q <- insert_back(q, "c")
qt < - head(q, n = 2)print(qt)
```
head.rstack *Return the head (top) of an rstack*

### Description

Returns the top *n* elements of an rstack as an stack, or all of the elements if length(x) < n.

### Usage

## S3 method for class 'rstack' head(x,  $n = 6L, ...$ )

#### Arguments

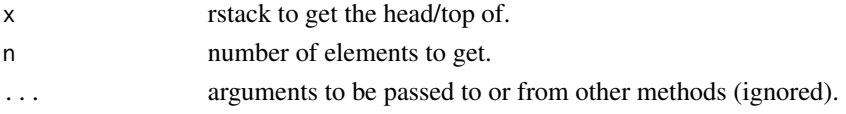

### Details

Runs in  $O(n)$  time (in the size of the number of elements requested).

### Value

an [rstack](#page-50-1).

#### See Also

[rstack](#page-50-1).

```
s <- rstack()
s <- insert_top(s, "a")
s <- insert_top(s, "b")
s <- insert_top(s, "c")
st \leftarrow head(s, n = 2)
print(st)
print(s)
```
<span id="page-19-0"></span>

<span id="page-20-1"></span><span id="page-20-0"></span>

Returns a version of the deque/queue with the new element in the back position.

#### Usage

insert\_back(x, e, ...)

### Arguments

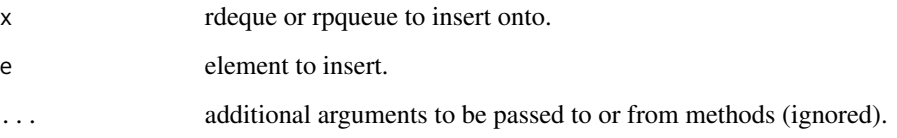

### Details

Runs in  $O(1)$  time worst-case. Does not modify the original.

### Value

modified version of the rdeque or rpqueue.

### References

Okasaki, Chris. Purely Functional Data Structures. Cambridge University Press, 1999.

```
d <- rdeque()
d <- insert_back(d, "a")
d \leq insert_back(d, "b")
print(d)
d2 <- insert_back(d, "c")
print(d2)
print(d)
```
<span id="page-21-0"></span>insert\_back.rdeque *Insert an element into the back of an rdeque*

### Description

Returns a version of the deque with the new element in the back position.

### Usage

```
## S3 method for class 'rdeque'
insert_back(x, e, ...)
```
### Arguments

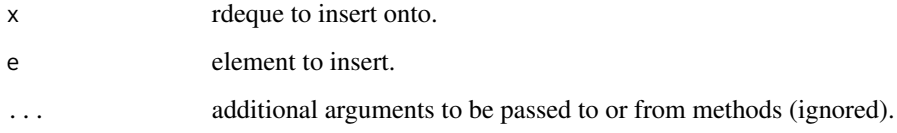

### Details

Runs in  $O(1)$  time worst-case. Does not modify the original.

#### Value

modified version of the rdeque.

### References

Okasaki, Chris. Purely Functional Data Structures. Cambridge University Press, 1999.

```
d <- rdeque()
d <- insert_back(d, "a")
d <- insert_back(d, "b")
print(d)
d2 <- insert_back(d, "c")
print(d2)
print(d)
```
<span id="page-22-0"></span>insert\_back.rpqueue *Insert an element into the back of an rpqueue*

### Description

Returns a version of the queue with the new element in the back position.

### Usage

```
## S3 method for class 'rpqueue'
insert_back(x, e, ...)
```
### Arguments

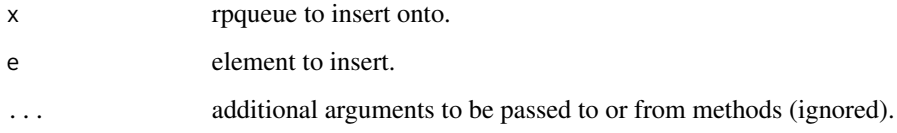

### Details

Runs in  $O(1)$  time worst-case. Does not modify the original.

#### Value

modified version of the rpqueue.

### References

Okasaki, Chris. Purely Functional Data Structures. Cambridge University Press, 1999.

```
q <- rpqueue()
q <- insert_back(q, "a")
q <- insert_back(q, "b")
print(q)
q2 <- insert_back(q, "c")
print(q2)
print(q)
```
<span id="page-23-1"></span><span id="page-23-0"></span>

Returns a version of the deque with the new element in the front position.

### Usage

insert\_front(d, e, ...)

### Arguments

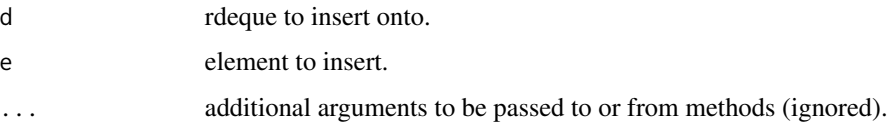

### Details

Runs in  $O(1)$  time worst-case. Does not modify the original rdeque.

### Value

modified version of the rdeque.

#### References

Okasaki, Chris. Purely Functional Data Structures. Cambridge University Press, 1999.

### See Also

[without\\_front](#page-54-1) for removing the front element.

```
d <- rdeque()
d <- insert_front(d, "a")
d <- insert_front(d, "b")
print(d)
d2 <- insert_front(d, "c")
print(d2)
print(d)
```
<span id="page-24-0"></span>insert\_front.rdeque *Insert an element into the front of an rdeque*

### Description

Returns a version of the deque with the new element in the front position.

### Usage

```
## S3 method for class 'rdeque'
insert_front(d, e, ...)
```
### Arguments

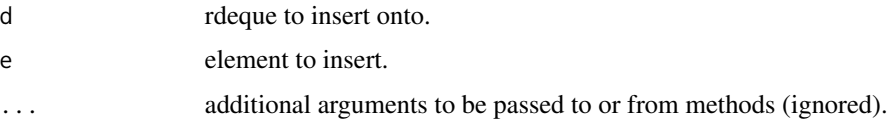

### Details

Runs in  $O(1)$  time worst-case. Does not modify the original rdeque.

### Value

modified version of the rdeque.

#### References

Okasaki, Chris. Purely Functional Data Structures. Cambridge University Press, 1999.

### See Also

[without\\_front](#page-54-1) for removing the front element.

```
d \leftarrow rdeque()
d <- insert_front(d, "a")
d \leq insert_front(d, "b")
print(d)
d2 <- insert_front(d, "c")
print(d2)
print(d)
```
<span id="page-25-1"></span><span id="page-25-0"></span>

Insert an element onto the top of an rstack.

### Usage

insert\_top(s, e, ...)

#### Arguments

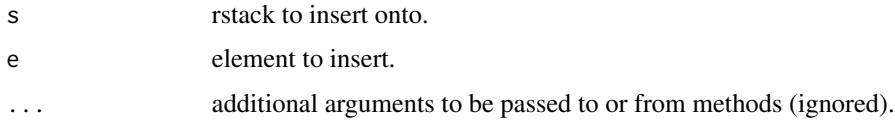

### Details

Runs in  $O(1)$  time worst-case. Does not semantically modify the original structure (i.e, this function is "pure").

#### Value

modified version of the stack with new element at top.

#### References

Okasaki, Chris. Purely Functional Data Structures. Cambridge University Press, 1999.

### See Also

[rstack](#page-50-1) for information on rstacks, [without\\_top](#page-57-1) for removal of top elements.

```
s <- rstack()
s <- insert_top(s, "a")
s \leq insert_top(s, "b")
print(s)
s2 <- insert_top(s, "c")
print(s2)
print(s)
```
<span id="page-26-0"></span>insert\_top.rstack *Insert an element onto the top of an rstack*

### Description

Insert an element onto the top of an rstack.

### Usage

## S3 method for class 'rstack' insert\_top(s, e, ...)

#### Arguments

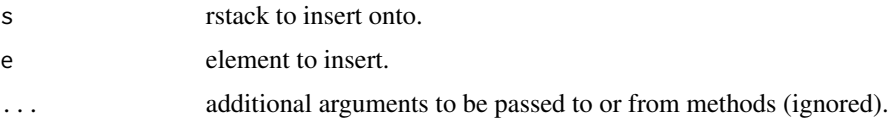

### Details

Runs in  $O(1)$  time worst-case. Does not semantically modify the original structure (i.e, this function is "pure").

### Value

modified version of the stack with new element at top.

### References

Okasaki, Chris. Purely Functional Data Structures. Cambridge University Press, 1999.

### See Also

[rstack](#page-50-1) for information on rstacks, [without\\_top](#page-57-1) for removal of top elements.

```
s <- rstack()
s <- insert_top(s, "a")
s <- insert_top(s, "b")
print(s)
s2 <- insert_top(s, "c")
print(s2)
print(s)
```
<span id="page-27-0"></span>

Returns the number of elements in an rdeque.

#### Usage

## S3 method for class 'rdeque' length(x)

### Arguments

x rdeque to get the length of.

### Details

Runs in  $O(1)$  time, as this information is stored seperately and updated on every insert/remove.

### Value

a vector of length 1 with the number of elements.

### See Also

[empty](#page-13-1) for checking whether an rdeque is empty.

### Examples

```
d \leftarrow rdeque()
d <- insert_front(d, "a")
print(length(d)) # 1
d <- insert_back(d, "b")
print(length(d)) # 2
```
length.rpqueue *Return the number of elements in an rpqueue*

### Description

Returns the number of elements in an rpqueue.

### Usage

## S3 method for class 'rpqueue' length(x)

### <span id="page-28-0"></span>length.rstack 29

#### Arguments

x rpqueue to get the length of.

#### Details

Runs in  $O(1)$  time, as this information is stored seperately and updated on every insert/remove.

### Value

a vector of length 1 with the number of elements.

### See Also

[empty](#page-13-1) for checking whether an rpqueue is empty.

#### Examples

```
q \leftarrow rpqueue()
q <- insert_back(q, "a")
print(length(q)) # 1
q <- insert_back(q, "b")<br>print(length(q)) # 2
print(length(q))
```
length.rstack *Return the number of elements in an rstack*

### Description

Returns the number of elements in an rstack.

#### Usage

## S3 method for class 'rstack' length(x)

### Arguments

x rstack to get the length of.

### Details

Runs in  $O(1)$  time, as this information is stored seperately and updated on every insert/remove.

### Value

a vector of length 1, which the number of elements of the stack.

### <span id="page-29-0"></span>30 makeequal

### See Also

[empty](#page-13-1) for checking whether an rstack is empty.

### Examples

```
s <- rstack()
s <- insert_top(s, "a")
print(length(s)) # 1
s <- insert_top(s, "b")
print(length(s)) # 2
```
<span id="page-29-1"></span>makeequal *Generic maintenance function for rpqueues*

### Description

Generic maintenance function for rpqueues, called automatically when needed by other functions.

#### Usage

```
makeequal(rpqueue, ...)
```
### Arguments

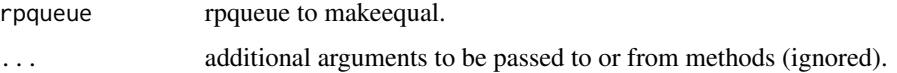

### Details

See *Simple and Efficient Purely Functional Queues and Deques*, Okasaki 1995, J. Functional Programming, 5(4) 583 to 592 for information.

#### Value

a "fixed" rpqueue.

#### References

Okasaki, Chris. Purely Functional Data Structures. Cambridge University Press, 1999.

### See Also

[rotate](#page-48-1) helper function that calls this one.

<span id="page-30-0"></span>makeequal.rpqueue *Maintenance function for rpqueues*

#### Description

Maintenance function for rpqueues, called automatically when needed by other functions.

### Usage

```
## S3 method for class 'rpqueue'
makeequal(rpqueue, ...)
```
### Arguments

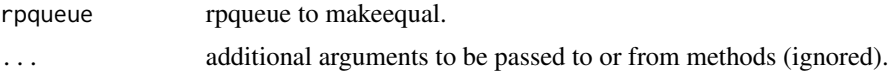

#### Details

See *Simple and Efficient Purely Functional Queues and Deques*, Okasaki 1995, J. Functional Programming, 5(4) 583 to 592 for information.

### Value

a "fixed" rpqueue.

#### References

Okasaki, Chris. Purely Functional Data Structures. Cambridge University Press, 1999.

### See Also

[rotate](#page-48-1) helper function that calls this one.

<span id="page-30-1"></span>peek\_back *Return the data element at the back of an rdeque*

### Description

Simply returns the data element sitting at the back of the rdeque, leaving the rdeque alone.

#### Usage

peek\_back(d, ...)

#### <span id="page-31-0"></span>Arguments

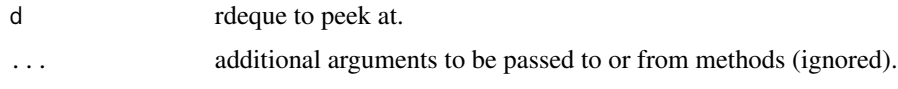

### Details

Runs in O(1) worst-case time.

### Value

data element existing at the back of the rdeque.

### See Also

[without\\_back](#page-52-1) for removing the front element.

### Examples

```
d <- rdeque()
d <- insert_front(d, "a")
d <- insert_front(d, "b")
e <- peek_back(d)
print(e)
print(d)
## Assigning to the front data element with peek_front:
d <- rdeque()
d \leq insert_front(d, data.frame(a = 1, b = 1))
d \leq insert_front(d, data.frame(a = 1, b = 1))
peek_back(d)$a <- 100
print(d)
peek_back(d) <- data.frame(a = 100, b = 100)
print(d)
```
<span id="page-31-1"></span>peek\_back.rdeque *Return the data element at the back of an rdeque*

### Description

Simply returns the data element sitting at the back of the rdeque, leaving the rdeque alone.

### Usage

```
## S3 method for class 'rdeque'
peek_back(d, ...)
```
### <span id="page-32-0"></span>peek\_back<- 33

#### Arguments

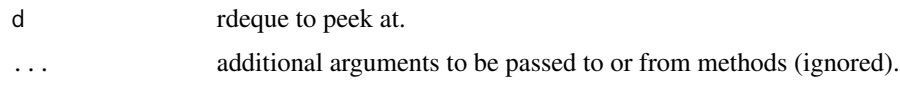

### Details

Runs in O(1) worst-case time.

### Value

data element existing at the back of the rdeque.

#### See Also

[without\\_back](#page-52-1) for removing the front element.

### Examples

```
d <- rdeque()
d <- insert_front(d, "a")
d <- insert_front(d, "b")
e <- peek_back(d)
print(e)
print(d)
## Assigning to the front data element with peek_front:
d \leftarrow rdeque()
d \leq insert_front(d, data.frame(a = 1, b = 1))
d \leq insert_front(d, data.frame(a = 1, b = 1))
peek_back(d)$a <- 100
print(d)
peek_back(d) <- data.frame(a = 100, b = 100)
print(d)
```
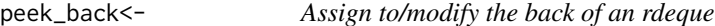

### Description

Allows modification access to the back of a deque.

### Usage

peek\_back(d, ...) <- value

### <span id="page-33-0"></span>Arguments

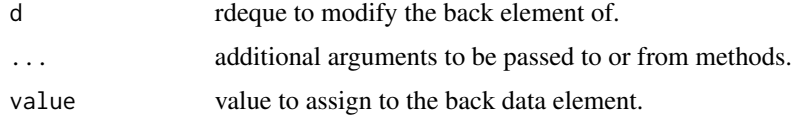

#### Details

Runs in  $O(1)$  worst case time. Throws an error if the deque is empty.

### Value

modified rdeque.

### See Also

[peek\\_back.rdeque](#page-31-1) for accessing the back element.

### Examples

```
d \leftarrow rdeque()
d \leq insert_front(d, data.frame(a = 1, b = 1))
d \leq insert_front(d, data.frame(a = 1, b = 1))
peek_back(d)$a <- 100
print(d)
peek_back(d) <- data.frame(a = 100, b = 100)
```
peek\_back<-.rdeque *Assign to/modify the back of an rdeque*

### Description

Allows modification access to the back of a deque.

### Usage

```
## S3 replacement method for class 'rdeque'
peek_back(d, ...) <- value
```
### Arguments

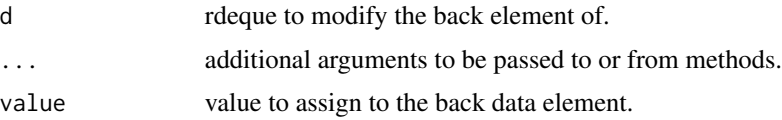

<span id="page-34-0"></span>peek\_front 35

### Details

Runs in  $O(1)$  worst case time. Throws an error if the deque is empty.

### Value

modified rdeque.

### See Also

[peek\\_back.rdeque](#page-31-1) for accessing the back element.

### Examples

```
d <- rdeque()
d \leq insert_front(d, data.frame(a = 1, b = 1))
d \leq insert_front(d, data.frame(a = 1, b = 1))
peek_back(d)$a <- 100
print(d)
peek_back(d) <- data.frame(a = 100, b = 100)
```
<span id="page-34-1"></span>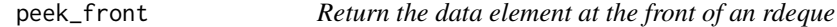

### Description

Simply returns the data element sitting at the front of the deque, leaving the deque alone.

#### Usage

peek\_front(x, ...)

### Arguments

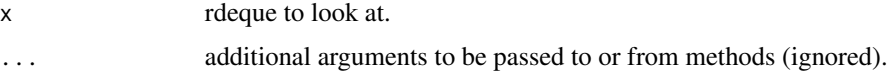

### Details

Runs in  $O(1)$  worst-case time.

### Value

data element at the front of the rdeque.

### Examples

```
d \leftarrow rdeque()
d <- insert_front(d, "a")
d <- insert_back(d, "b")
e <- peek_front(d)
print(e)
print(d)
```
<span id="page-35-1"></span>peek\_front.rdeque *Return the data element at the front of an rdeque*

### Description

Simply returns the data element sitting at the front of the rdeque, leaving the rdeque alone.

### Usage

```
## S3 method for class 'rdeque'
peek_front(x, ...)
```
#### Arguments

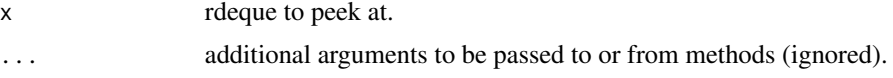

### Details

Runs in O(1) worst-case time.

### Value

data element existing at the front of the rdeque.

#### See Also

[without\\_front](#page-54-1) for removing the front element.

```
d \leftarrow rdeque()
d <- insert_front(d, "a")
d \leq insert_front(d, "b")
e <- peek_front(d)
print(e)
print(d)
## Assigning to the front data element with peek_front:
d \leftarrow rdeque()
```
<span id="page-35-0"></span>

### <span id="page-36-0"></span>peek\_front.rpqueue 37

```
d \leq insert_front(d, data.frame(a = 1, b = 1))
d \leq insert_front(d, data.frame(a = 1, b = 1))
peek_front(d)$a <- 100
print(d)
peek_front(d) <- data.frame(a = 100, b = 100)
print(d)
```
<span id="page-36-1"></span>peek\_front.rpqueue *Return the data element at the front of an rpqueue*

#### Description

Simply returns the data element sitting at the front of the rpqueue, leaving the queue alone.

#### Usage

```
## S3 method for class 'rpqueue'
peek_front(x, ...)
```
#### Arguments

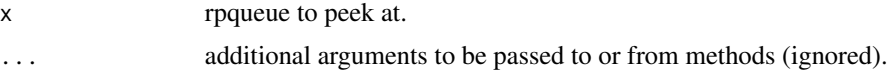

### Details

Runs in O(1) worst-case time.

#### Value

data element existing at the front of the queue.

### See Also

[without\\_front](#page-54-1) for removing the front element.

```
q <- rpqueue()
q <- insert_back(q, "a")
q \leftarrow insert_back(q, "b")
e <- peek_front(q)
print(e)
print(q)
## Assigning to the front data element with peek_front:
q <- rpqueue()
```

```
q \leftarrow insert_back(q, data.frame(a = 1, b = 1))
q \leftarrow insert_back(q, data.frame(a = 1, b = 1))
peek_front(q)$a <- 100
print(q)
peek_front(q) \le data.frame(a = 100, b = 100)
print(q)
```
peek\_front<- *Assign to/modify the front of an rdeque or rpqueue*

### Description

Allows modification access to the front of a deque or queue.

#### Usage

peek\_front(x, ...) <- value

#### Arguments

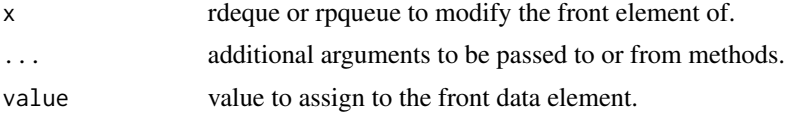

#### Details

Runs in  $O(1)$  worst case time. Throws an error if the deque is empty.

#### Value

modified rdeque or rpqueue.

```
d \leftarrow rdeque()
d \leq insert_front(d, data.frame(a = 1, b = 1))
d \leq insert_front(d, data.frame(a = 1, b = 1))
peek_front(d)$a <- 100
print(d)
peek_front(d) <- data.frame(a = 100, b = 100)
```

```
q \leftarrow rpqueue()
q \leftarrow insert_front(d, data.frame(a = 1, b = 1))
```
<span id="page-37-0"></span>

### <span id="page-38-0"></span>peek\_front<-.rdeque 39

```
q \leftarrow insert_front(d, data.frame(a = 1, b = 1))
peek_front(q)$a <- 100
print(q)
peek_front(q) <- data.frame(a = 100, b = 100)
```
peek\_front<-.rdeque *Assign to/modify the front of an rdeque*

#### Description

Allows modification access to the front of a deque.

#### Usage

```
## S3 replacement method for class 'rdeque'
peek_front(x, ...) <- value
```
#### Arguments

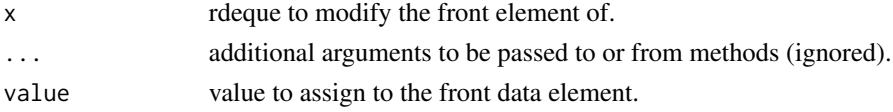

#### Details

Runs in  $O(1)$  worst case time. Throws an error if the rdeque is [empty](#page-13-1). Modifies the element in place (i.e., is not side-effect-free).

### Value

modified rdeque.

### See Also

[peek\\_front.rdeque](#page-35-1) for accessing the front data element.

```
d \leftarrow rdeque()
d \leq insert_front(d, data.frame(a = 1, b = 1))
d \leq insert_front(d, data.frame(a = 1, b = 1))
peek_front(d)$a <- 100
print(d)
peek_front(d) \le data.frame(a = 100, b = 100)
print(d)
```
<span id="page-39-0"></span>peek\_front<-.rpqueue *Assign to/modify the front of an rpqueue*

### **Description**

Allows modification access to the front of a queue.

### Usage

```
## S3 replacement method for class 'rpqueue'
peek_front(x, ...) <- value
```
#### Arguments

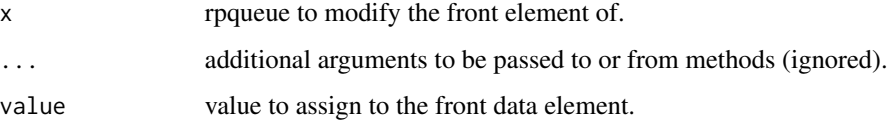

### Details

Runs in  $O(1)$  worst case time. Throws an error if the rpqueue is [empty](#page-13-1). Modifies the element in place (i.e., is not side-effect-free).

#### Value

modified rpqueue.

### See Also

[peek\\_front.rpqueue](#page-36-1) for accessing the front data element.

```
q <- rpqueue()
q \leftarrow insert_back(q, data.frame(a = 1, b = 1))
q \leftarrow insert_back(q, data.frame(a = 1, b = 1))
peek_front(q)$a <- 100
print(q)
peek_front(q) <- data.frame(a = 100, b = 100)
print(q)
```
<span id="page-40-1"></span><span id="page-40-0"></span>

Simply returns the data element sitting at the top of the rstack, leaving the rstack alone.

### Usage

peek\_top(s, ...)

#### Arguments

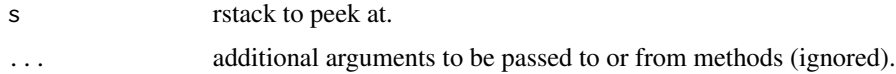

### Details

Runs in O(1) worst-case time.

### Value

data element existing at the top of the rstack.

#### See Also

[without\\_top](#page-57-1) for removing the top element.

```
s <- rstack()
s <- insert_top(s, "a")
s <- insert_top(s, "b")
e <- peek_top(s)
print(e)
print(s)
## Assigning to the top data element with peek_top:
s <- rstack()
s \leq insert_top(s, data.frame(a = 1, b = 1))
s \leq insert_top(s, data.frame(a = 1, b = 1))
peek_top(s)$a <- 100
print(s)
peek_top(s) <- data.frame(a = 100, b = 100)
```
<span id="page-41-0"></span>

Simply returns the data element sitting at the top of the rstack, leaving the rstack alone.

### Usage

```
## S3 method for class 'rstack'
peek_top(s, ...)
```
#### Arguments

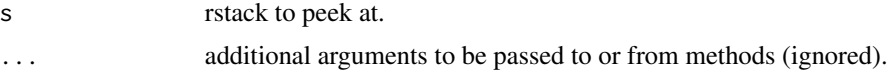

#### Details

Runs in O(1) worst-case time.

### Value

data element existing at the top of the rstack.

#### See Also

[without\\_top](#page-57-1) for removing the top element.

```
s <- rstack()
s <- insert_top(s, "a")
s <- insert_top(s, "b")
e <- peek_top(s)
print(e)
print(s)
## Assigning to the top data element with peek_top:
s <- rstack()
s \leq insert_top(s, data.frame(a = 1, b = 1))
s \leftarrow insert_top(s, data.frame(a = 1, b = 1))
peek_top(s)$a <- 100
print(s)
peek_top(s) <- data.frame(a = 100, b = 100)
```
<span id="page-42-0"></span>

Allows modification access to the top of a stack.

#### Usage

peek\_top(s, ...) <- value

### Arguments

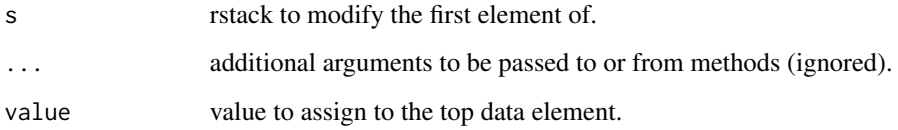

### Details

Runs in  $O(1)$  worst case time. Throws an error if the rstack is [empty](#page-13-1). Modifies the element in place (i.e., is not side-effect-free).

#### Value

modified rstack.

#### See Also

[peek\\_top](#page-40-1) for accessing the top data element.

```
s <- rstack()
s \leq insert_top(s, data.frame(a = 1, b = 1))
s \leftarrow insert_top(s, data.frame(a = 1, b = 1))
peek_top(s)$a <- 100
print(s)
peek_top(s) <- data.frame(a = 100, b = 100)
```
<span id="page-43-0"></span>Allows modification access to the top of a stack.

#### Usage

```
## S3 replacement method for class 'rstack'
peek_top(s, ...) <- value
```
### Arguments

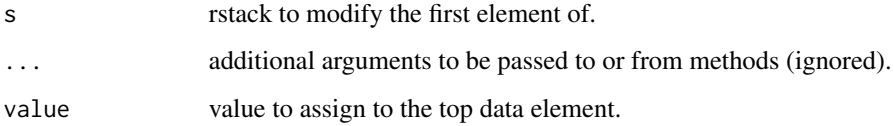

### Details

Runs in  $O(1)$  worst case time. Throws an error if the rstack is [empty](#page-13-1). Modifies the element in place (i.e., is not side-effect-free).

### Value

modified rstack.

### See Also

[peek\\_top](#page-40-1) for accessing the top data element.

```
s <- rstack()
s \leftarrow insert_top(s, data.frame(a = 1, b = 1))
s \leftarrow insert_top(s, data.frame(a = 1, b = 1))
peek_top(s)$a <- 100
print(s)
peek_top(s) <- data.frame(a = 100, b = 100)
```
<span id="page-44-0"></span>print.rdeque *Print an rdeque*

### Description

Prints a summary of the contents of an rdeque, including the number of elements and the first and last few.

#### Usage

## S3 method for class 'rdeque'  $print(x, \ldots)$ 

#### Arguments

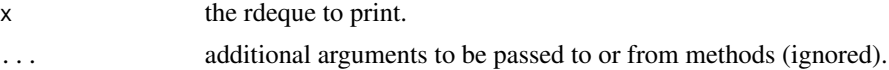

### Details

Depending on the internal state of the rdeque, this method is not gauranteed to run in  $O(1)$  time.

#### See Also

[as.list.rdeque](#page-6-1) for converting an rdeque into a list which can then be printed in full.

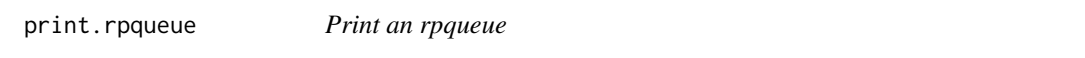

### Description

Prints a summary of the contents of an rpqueue, including the number of elements and the first few.

### Usage

## S3 method for class 'rpqueue'  $print(x, \ldots)$ 

### Arguments

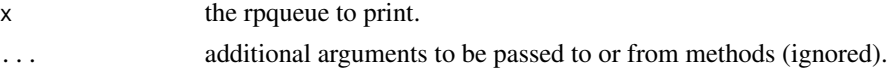

### Details

Since only the first few elements are detailed, runs in  $O(1)$  time.

### <span id="page-45-0"></span>See Also

[as.list.rpqueue](#page-7-1) for converting an rpqueue into a list which can then be printed in full.

print.rstack *Print an rstack*

### Description

Prints a summary of the contents of an rstack, including the number of elements and the top few.

### Usage

## S3 method for class 'rstack'  $print(x, \ldots)$ 

### Arguments

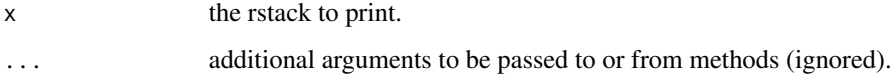

### Details

Since only the top few elements are detailed, runs in  $O(1)$  time.

### See Also

[as.list.rstack](#page-8-1) for converting an rstack into a list which can then be printed in full.

<span id="page-45-1"></span>rdeque *Create a new empty rdeque*

### Description

Creates a new, empty, rdeque ready for use.

### Usage

rdeque()

#### <span id="page-46-0"></span>rdeque de la contradiction de la contradiction de la contradiction de la contradiction de la contradiction de<br>La contradiction de la contradiction de la contradiction de la contradiction de la contradiction de la contrad

### Details

An rdeque provided both "Last In, First Out" (LIFO) and "First In, First Out" (FIFO) access; envisaged as queue, elements may be added or removed from the front or the back with [insert\\_front](#page-23-1), [insert\\_back](#page-20-1), [without\\_front](#page-54-1), and [without\\_back](#page-52-1). The front and back elements may be retrieved with [peek\\_front](#page-34-1) and [peek\\_back](#page-30-1).

Internally, rdeques are stored as a pair of rstacks; they provide  $O(1)$ -amortized insertion and removal, so long as they are not used persistently (that is, the variable storing the deque is always replaced by the modified version, e.g.  $s \leq$  without\_front(s)). When used persistently (e.g.  $s2 \le$  without\_front(s), which results in two deques being accessible), this cannot be gauranteed. When an  $O(1)$  worst-cast, fully persistent FIFO queue is needed, the rpqueue from this package provides these semantics. However, there is a constant-time overhead for rpqueues, such that rdeques are often more efficient (and flexible) in practice, even in when used persistently.

Other useful functions include as.list and as.data.frame (the latter of which requires that all elements can be appended to become rows of a data frame in a reasonable manner).

#### Value

a new empty rdeque.

### References

Okasaki, Chris. Purely Functional Data Structures. Cambridge University Press, 1999.

#### See Also

[rstack](#page-50-1) for a fast LIFO-only structure.

```
d \leftarrow rdeque()
d <- insert_front(d, "a")
d <- insert_front(d, "b")
d <- insert_back(d, "c")
d <- insert_back(d, "d")
print(d)
d2 <- without_back(d)
print(d2)
print(d)
b <- peek_front(d)
print(b)
```
<span id="page-47-0"></span>

Returns a reversed version of an rstack, where the old last element (generally inaccessible) is now the top (and thus now accessible).

#### Usage

## S3 method for class 'rstack' rev(x)

#### Arguments

x rstack to reverse.

### Details

This method runs in  $O(N)$  in the size of the rstack, though it works behind-the-scenes for efficiency by converting the input stack to a list, reversing the list, and building the result as a new rstack. The original is thus left alone, preserving  $O(1)$  amortized time for the original (assuming the "cost" of reversing is charged to the newly created stack) at the cost of additional memory usage. But, if the stack is not being used in a preserved manner, e.g.  $s \le -r$  rev(s), the garbage collector will be free to clean up the original data if it is no longer usable.

#### Value

a reversed version of the rstack.

#### See Also

[as.list.rstack](#page-8-1) for converting an rstack to a list.

```
s <- rstack()
s <- insert_top(s, "a")
s <- insert_top(s, "b")
s <- insert_top(s, "c")
r < -rev(s)print(r)
print(s)
```
<span id="page-48-1"></span><span id="page-48-0"></span>

Generic maintenance function for rpqueues, called automatically when needed by other functions.

#### Usage

```
rotate(rpqueue, acclazylist, ...)
```
### Arguments

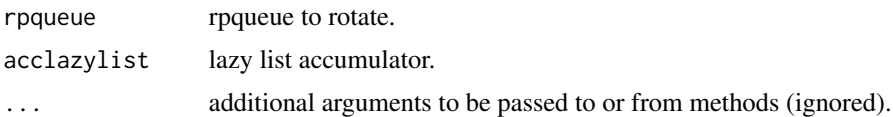

### Details

See *Simple and Efficient Purely Functional Queues and Deques*, Okasaki 1995, J. Functional Programming, 5(4) 583 to 592 for information.

#### Value

a fully rotated rpqueue, but with the l list delayed in evaluation.

### References

Okasaki, Chris. Purely Functional Data Structures. Cambridge University Press, 1999.

### See Also

[makeequal](#page-29-1) helper function that calls this one.

rotate.rpqueue *Maintenance function for rpqueues*

### Description

Maintenance function for rpqueues, called automatically when needed by other functions.

### Usage

```
## S3 method for class 'rpqueue'
rotate(rpqueue, acclazylist, ...)
```
<span id="page-49-0"></span>50 rpqueue

#### **Arguments**

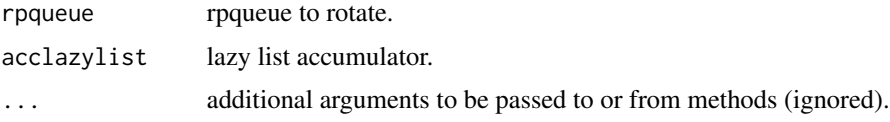

#### Details

See *Simple and Efficient Purely Functional Queues and Deques*, Okasaki 1995, J. Functional Programming, 5(4) 583 to 592 for information on this function.

### Value

a fully rotated rpqueue, but with the l list delayed in evaluation.

### References

Okasaki, Chris. Purely Functional Data Structures. Cambridge University Press, 1999.

#### See Also

[makeequal](#page-29-1) helper function that calls this one.

<span id="page-49-1"></span>

rpqueue *Create a new empty rpqueue*

### Description

Creates a new, empty, rpqueue ready for use.

#### Usage

rpqueue()

### Details

An rpqueue provides "First In, First Out" (FIFO) access; envisaged as a queue, elements may be inserted at the back and removed from the front. Unlike [rdeque](#page-45-1), access is gauranteed  $O(1)$  worst case even when used persistently, though in most situations rdeques will be faster in practice (see the documentation for [rdeque](#page-45-1) for details).

Other handy functions include as.list and as.data.frame (the latter of which requires that all elements can be appended to become rows of a data frame in a reasonable manner).

### Value

a new rpqueue.

<span id="page-50-0"></span>rstack 51

#### References

Okasaki, Chris. Purely Functional Data Structures. Cambridge University Press, 1999.

#### See Also

[rstack](#page-50-1) for a fast LIFO-only structure.

### Examples

```
q \leftarrow rpqueue()
q <- insert_back(q, "a")
q <- insert_back(q, "b")
print(q)
q2 <- without_front(q)
print(q2)
print(q)
b <- peek_front(q)
print(b)
```
<span id="page-50-1"></span>rstack *Create a new, empty rstack*

#### Description

An rstack is a "Last In, First Out" (LIFO) structure imagined as being organized from top (last in) to bottom (first in), supporting efficient insertion into the top, removal from the top, and peeking/accessing the top element. All functions supported by rstacks are side-effect free.

#### Usage

rstack()

### Details

Other handy functions supported by rstacks include as.list and as.data.frame (the latter of which requires that all elements can be appended to become rows of a data frame in a reasonable manner). Operations are amortized  $O(1)$ .

The rstack class also supports [rev](#page-0-0) - this operation is  $O(N)$ , and results in a copy. This means previous versions will retain their  $O(1)$  amortized nature (if we assume the cost of the reverse is charged to the newly created stack), at the cost of memory usage. However, this also means that if stacks are used in a non-persistent way, e.g.  $s \leq -r$  rev(s), then the garbage collector is free to clean up old versions of the data.

#### Value

an empty rstack.

### <span id="page-51-0"></span>References

Okasaki, Chris. Purely Functional Data Structures. Cambridge University Press, 1999.

### See Also

[insert\\_top](#page-25-1) for insertion, [without\\_top](#page-57-1) for removal, and [peek\\_top](#page-40-1) for peeking.

### Examples

```
s <- rstack()
s <- insert_top(s, "a")
s <- insert_top(s, "b")
print(s)
sl <- without_top(s)
print(sl)
print(s)
b <- peek_top(s)
print(b)
```
rstacknode *Internal structure used by rstacks, rdeques, and rpqueues*

### Description

For use by rstacks and rdeques. Simply an environment with no parent, reference for the data and the next node.

### Usage

```
rstacknode(data)
```
#### Arguments

data data to reference with this node.

### Value

an environment.

<span id="page-52-1"></span><span id="page-52-0"></span>

Simply returns a version of the given rdeque without the back element The original rdeque is left alone.

#### Usage

without\_back(d, ...)

### Arguments

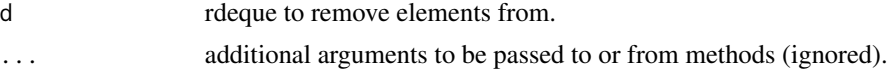

### Details

Runs in  $O(1)$ -amortized time if the [rdeque](#page-45-1) is used non-persistently (see documentation of rdeque for details). If the given rdeque is empty, an error will be generated.

### Value

version of the rdeque with the back element removed.

#### References

Okasaki, Chris. Purely Functional Data Structures. Cambridge University Press, 1999.

#### See Also

[insert\\_back](#page-20-1) for inserting elements.

```
d \leftarrow rdeque()
d <- insert_front(d, "a")
d <- insert_front(d, "b")
d <- insert_front(d, "c")
d2 <- without_back(d)
print(d2)
d3 <- without_back(d)
print(d3)
print(d)
```
<span id="page-53-0"></span>without\_back.rdeque *Return a version of an rdeque without the back element*

#### Description

Simply returns a version of the given rdeque without the back element The original rdeque is left alone.

### Usage

## S3 method for class 'rdeque' without\_back(d, ...)

### Arguments

d rdeque to remove elements from. ... additional arguments to be passed to or from methods (ignored).

### Details

Runs in  $O(1)$ -amortized time if the [rdeque](#page-45-1) is used non-persistently (see documentation of rdeque for details). If the given rdeque is empty, an error will be generated.

#### Value

version of the rdeque with the back element removed.

#### References

Okasaki, Chris. Purely Functional Data Structures. Cambridge University Press, 1999.

#### See Also

[insert\\_back](#page-20-1) for inserting elements.

```
d \leq -r rdeque()
d <- insert_front(d, "a")
d <- insert_front(d, "b")
d <- insert_front(d, "c")
d2 <- without_back(d)
print(d2)
d3 <- without_back(d)
print(d3)
print(d)
```
<span id="page-54-1"></span><span id="page-54-0"></span>

Return a version of an rdeque or rpqueue without the front element

#### Usage

```
without_front(x, ...)
```
### Arguments

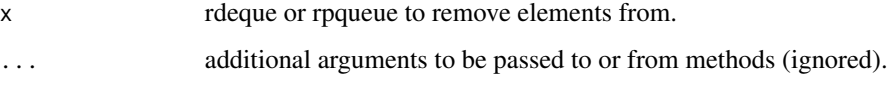

### Details

Simply returns a version of the given structure without the front element. The original is left alone.

### Value

a version of the rdeque or rpqueue with the front element removed.

### References

Okasaki, Chris. Purely Functional Data Structures. Cambridge University Press, 1999.

```
d \leftarrow rdeque()
d <- insert_front(d, "a")
d <- insert_front(d, "b")
d <- insert_back(d, "c")
d2 <- without_front(d)
print(d2)
d3 <- without_front(d2)
print(d3)
print(d)
```
<span id="page-55-0"></span>without\_front.rdeque *Return a version of an rdeque without the front element*

### Description

Simply returns a version of the given rdeque without the front element. Results in an error if the structure is empty. The original rdeque is left alone.

#### Usage

## S3 method for class 'rdeque' without\_front(x, ...)

### Arguments

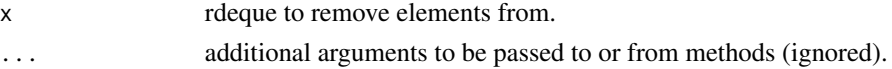

#### Details

Runs in  $O(1)$ -amortized time if the [rdeque](#page-45-1) is used non-persistently (see documentation of rdeque for details). If the given rdeque is empty, an error will be generated.

#### Value

version of the rdeque with the front element removed.

#### References

Okasaki, Chris. Purely Functional Data Structures. Cambridge University Press, 1999.

#### See Also

[insert\\_front](#page-23-1) for inserting elements.

```
d \leq -r rdeque()
d <- insert_front(d, "a")
d <- insert_front(d, "b")
d <- insert_front(d, "c")
d2 <- without_front(d)
print(d2)
d3 <- without_front(d)
print(d3)
print(d)
```
<span id="page-56-0"></span>without\_front.rpqueue *Return a version of an rpqueue without the front element*

### Description

Simply returns a version of the given rpqueue without the front element. Results in an error if the structure is empty. The original rpqueue is left alone.

#### Usage

## S3 method for class 'rpqueue' without\_front(x, ...)

### Arguments

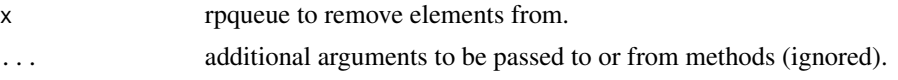

### Details

Runs in  $O(1)$  worst case time.

#### Value

version of the rpqueue with the front element removed.

#### References

Okasaki, Chris. Purely Functional Data Structures. Cambridge University Press, 1999.

#### See Also

[peek\\_front](#page-34-1) for accessing the front element.

```
q \leftarrow rpqueue()
q <- insert_back(q, "a")
q <- insert_back(q, "b")
q <- insert_back(q, "c")
q2 <- without_front(q)
print(q2)
q3 <- without_front(q)
print(q3)
print(q)
```
<span id="page-57-1"></span><span id="page-57-0"></span>

Simply returns a version of the given stack without the top element. Results in an error if the structure is empty. The original rstack is left alone.

### Usage

without\_top(s, ...)

### Arguments

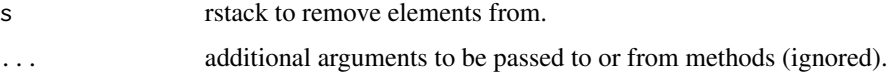

### Details

Runs in  $O(1)$  time worst case.

#### Value

version of the stack with the top  $n$  elements removed.

### References

Okasaki, Chris. Purely Functional Data Structures. Cambridge University Press, 1999.

#### See Also

[insert\\_top](#page-25-1) for inserting elements.

```
s <- rstack()
s <- insert_top(s, "a")
s <- insert_top(s, "b")
s \leftarrow insert_top(s, "c")
s2 <- without_top(s)
print(s2)
print(s)
```
<span id="page-58-0"></span>without\_top.rstack *Return a version of an rstack without the top element*

### Description

Simply returns a version of the given stack without the top element. Results in an error if the structure is empty. The original rstack is left alone.

#### Usage

```
## S3 method for class 'rstack'
without_top(s, ...)
```
### Arguments

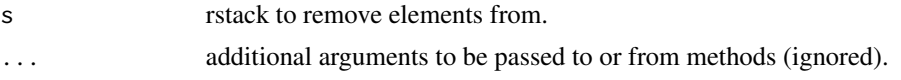

### Details

Runs in  $O(1)$  time worst case.

#### Value

version of the stack with the top  $n$  elements removed.

#### References

Okasaki, Chris. Purely Functional Data Structures. Cambridge University Press, 1999.

#### See Also

[insert\\_top](#page-25-1) for inserting elements.

### Examples

```
s <- rstack()
s <- insert_top(s, "a")
s <- insert_top(s, "b")
s <- insert_top(s, "c")
s2 <- without_top(s)
print(s2)
```
print(s)

# <span id="page-59-0"></span>**Index**

as.data.frame, *[3](#page-2-0)*, *[5,](#page-4-0) [6](#page-5-0)* as.data.frame.rdeque, [3](#page-2-0) as.data.frame.rpqueue, [4,](#page-3-0) *[8](#page-7-0)* as.data.frame.rstack, [6,](#page-5-0) *[7](#page-6-0)*, *[9](#page-8-0)* as.list, *[7,](#page-6-0) [8](#page-7-0)*, *[11,](#page-10-0) [12](#page-11-0)*, *[14](#page-13-0)* as.list.rdeque, *[3](#page-2-0)*, [7,](#page-6-0) *[45](#page-44-0)* as.list.rpqueue, *[5](#page-4-0)*, [8,](#page-7-0) *[46](#page-45-0)* as.list.rstack, *[6](#page-5-0)*, [9,](#page-8-0) *[46](#page-45-0)*, *[48](#page-47-0)* as.rdeque, [10,](#page-9-0) *[11](#page-10-0)* as.rdeque.default, [11](#page-10-0) as.rpqueue, [11,](#page-10-0) *[13](#page-12-0)* as.rpqueue.default, [12](#page-11-0) as.rstack, [13,](#page-12-0) *[14](#page-13-0)* as.rstack.default, [14](#page-13-0) empty, [14,](#page-13-0) *[15](#page-14-0)[–17](#page-16-0)*, *[28](#page-27-0)[–30](#page-29-0)*, *[39,](#page-38-0) [40](#page-39-0)*, *[43,](#page-42-0) [44](#page-43-0)* empty.rdeque, [15](#page-14-0) empty.rpqueue, [16](#page-15-0) empty.rstack, [16](#page-15-0) fixd, [17](#page-16-0) fixd.rdeque, [18](#page-17-0) head.rdeque, [18](#page-17-0) head.rpqueue, [19](#page-18-0) head.rstack, [20](#page-19-0) insert\_back, [21,](#page-20-0) *[47](#page-46-0)*, *[53,](#page-52-0) [54](#page-53-0)* insert\_back.rdeque, [22](#page-21-0) insert\_back.rpqueue, [23](#page-22-0) insert\_front, [24,](#page-23-0) *[47](#page-46-0)*, *[56](#page-55-0)* insert\_front.rdeque, [25](#page-24-0) insert\_top, [26,](#page-25-0) *[52](#page-51-0)*, *[58,](#page-57-0) [59](#page-58-0)* insert\_top.rstack, [27](#page-26-0) length.rdeque, [28](#page-27-0) length.rpqueue, [28](#page-27-0) length.rstack, [29](#page-28-0)

makeequal, [30,](#page-29-0) *[49,](#page-48-0) [50](#page-49-0)* makeequal.rpqueue, [31](#page-30-0) peek\_back, [31,](#page-30-0) *[47](#page-46-0)* peek\_back.rdeque, [32,](#page-31-0) *[34,](#page-33-0) [35](#page-34-0)* peek\_back<-, [33](#page-32-0) peek\_back<-.rdeque, [34](#page-33-0) peek\_front, [35,](#page-34-0) *[47](#page-46-0)*, *[57](#page-56-0)* peek\_front.rdeque, [36,](#page-35-0) *[39](#page-38-0)* peek\_front.rpqueue, [37,](#page-36-0) *[40](#page-39-0)* peek\_front<-, [38](#page-37-0) peek\_front<-.rdeque, [39](#page-38-0) peek\_front<-.rpqueue, [40](#page-39-0) peek\_top, [41,](#page-40-0) *[43,](#page-42-0) [44](#page-43-0)*, *[52](#page-51-0)* peek\_top.rstack, [42](#page-41-0) peek\_top<-, [43](#page-42-0) peek\_top<-.rstack, [44](#page-43-0) print.rdeque, [45](#page-44-0) print.rpqueue, [45](#page-44-0) print.rstack, [46](#page-45-0)

rdeque, *[10,](#page-9-0) [11](#page-10-0)*, [46,](#page-45-0) *[50](#page-49-0)*, *[53,](#page-52-0) [54](#page-53-0)*, *[56](#page-55-0)* rev, *[51](#page-50-0)* rev.rstack, [48](#page-47-0) rotate, *[30,](#page-29-0) [31](#page-30-0)*, [49](#page-48-0) rotate.rpqueue, [49](#page-48-0) rpqueue, *[12,](#page-11-0) [13](#page-12-0)*, *[19](#page-18-0)*, [50](#page-49-0) rstack, *[13,](#page-12-0) [14](#page-13-0)*, *[20](#page-19-0)*, *[26,](#page-25-0) [27](#page-26-0)*, *[47](#page-46-0)*, *[51](#page-50-0)*, [51](#page-50-0) rstacknode, [52](#page-51-0)

without\_back, *[32,](#page-31-0) [33](#page-32-0)*, *[47](#page-46-0)*, [53](#page-52-0) without\_back.rdeque, [54](#page-53-0) without\_front, *[24,](#page-23-0) [25](#page-24-0)*, *[36,](#page-35-0) [37](#page-36-0)*, *[47](#page-46-0)*, [55](#page-54-0) without\_front.rdeque, [56](#page-55-0) without\_front.rpqueue, [57](#page-56-0) without\_top, *[26,](#page-25-0) [27](#page-26-0)*, *[41,](#page-40-0) [42](#page-41-0)*, *[52](#page-51-0)*, [58](#page-57-0) without\_top.rstack, [59](#page-58-0)